### ZPL and Other Global View Languages

Alexandre David 1.2.05 adavid@cs.aau.dk

### Introduction

! So far:

- **.** libraries in C for threads & message passing
- **. only libraries, same base language, no syntactic** support for parallelism (omp special)
- **High-level parallel language** 
	- **Example 1 see the whole computation**
	- **.** implicit parallelism
	- **EXPL is one example, interesting for the benefits at** the concept level

## ZPL

- **EXECUS ON ARTALES & their manipulations.**
- **Provides implicit parallelism.** 
	- **Example 2** Generated threads, communication, sync.
- **Goal: parallelism & parallel performance,** including the communication cost, without low-level code.

**Example:**  $[1..n]$  count:=+<<(array==3);

### **Basics**

- **E** Array language arrays as units.
	- $\blacksquare$  A+=1; updates done logically in parallel.
- **Regions: computations on partial arrays** 
	- $\blacksquare$  [1..n] A+=1;  $[1..n/2]$  A+=1;
	- **E** Several dimensions possible, e.g., [1..8, 1..8]
	- **Implicit reference of sub-arrays**  $[1..m, 1..m]$   $E:=1/B$ ; works if B "larger" array than E.

### Regions

**Limit case: one element.** 

- $\blacksquare$  [x,y] D:=sqrt(2);
- **Used to declare sizes of arrays.** 
	- **.** var B,  $C : [1..m,1..n]$  float;
- **Named regions.** 
	- $\blacksquare$  region R=[1..m,1..n]; var B,C : [R] float;  $[R]$  B:=2\*C+D;
- Scope: next statement or block of statements.

### Primitive Types

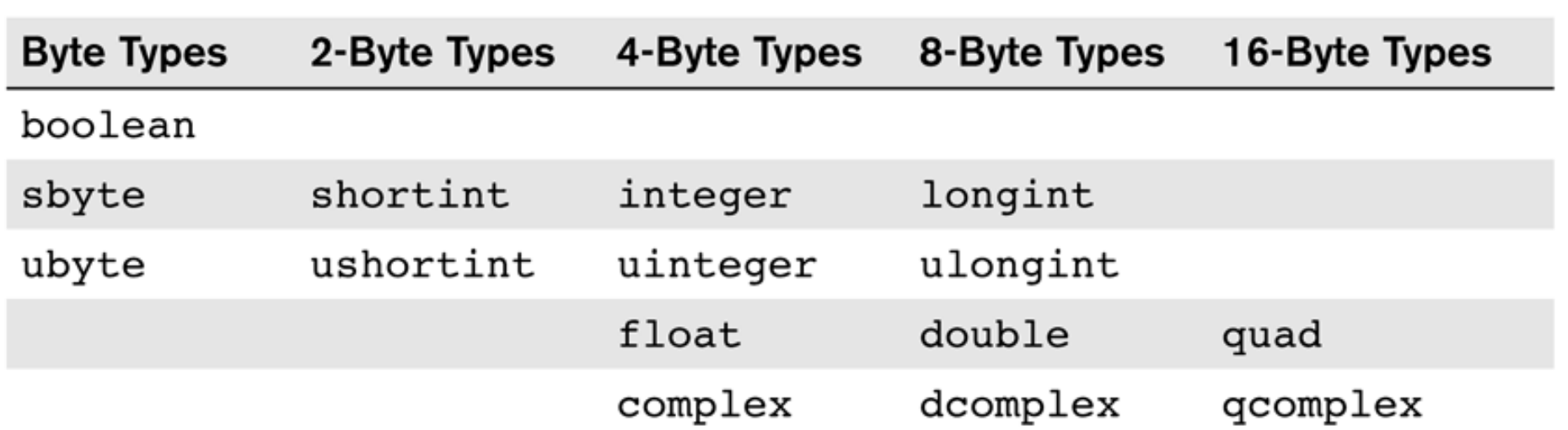

The prefix 'u' indicates that the representation is unsigned, giving it an additional bit of precision. The quad type is available only if it is available in  $C$  on the target architecture; otherwise it defaults to double. A  $k$ -byte complex type uses  $k$  bytes for the real and  $k$  bytes for the imaginary parts of the number.

#### Lesson: Specialized types for numerical computations.

### Control-Flow Statements

#### **ZPL Control-Flow Statements**

if logical-expression then statements {else statements} end; for var := low to high {by step} do statements end; while logical-expression do statements end; repeat statements until logical-expression; return {expression}; begin *statements* end;

Text in braces is optional; text in italics must be replaced by program constructs of the indicted kind.

### Array Computation

- **. Operators applied element-wise on** corresponding elements of the arrays.  $[RI TW:=(TW 8 NN=2)$   $(NN=3);$
- **. Operators different than the ones in C.**

**Example 1** Lesson: High-level operators suited for parallelism.

# **Operators**

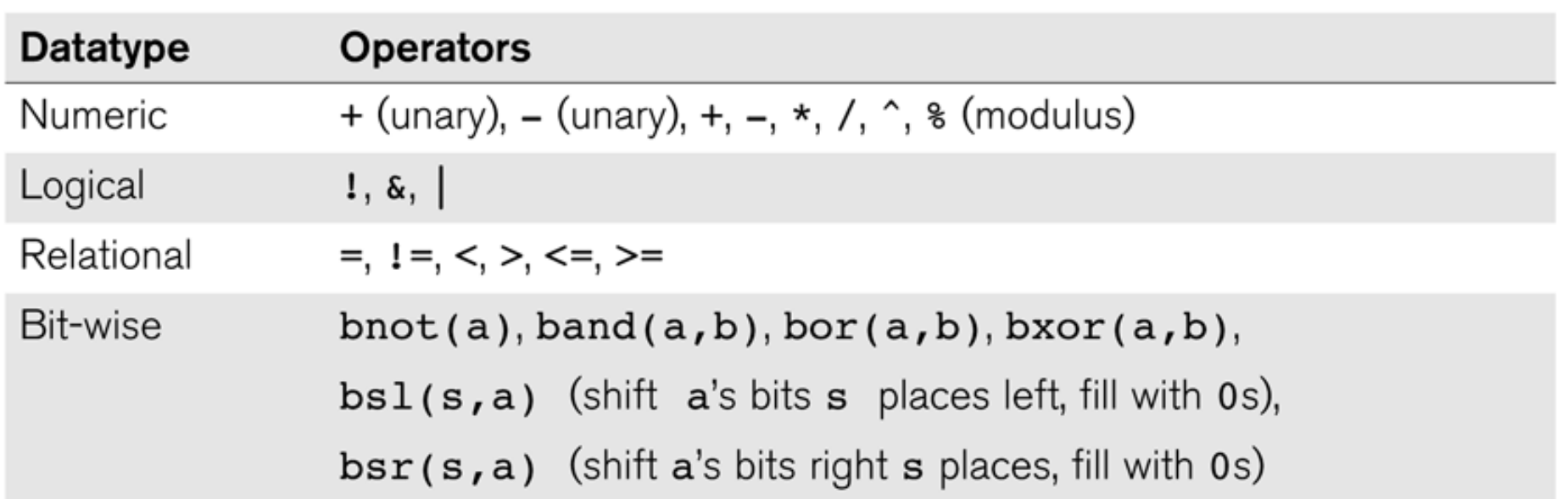

Exponentiation  $(^{\wedge})$  is optimized to multiplication for small powers, for example, 2, but generally compiles to a call on C's pow() function. The operator assignments recognized are:  $+=$ ,  $==$ ,  $*=$ ,  $/=$ ,  $\frac{1}{6}$ ,  $\frac{1}{6}$ 

### @-translation

 $\blacksquare$  Shift indices on operations  $-$  otherwise very boring operations only.

- **direction left=[-1]; right=[1];** declares directions for references
- $\blacksquare$  [2..n-1] A:  $=(A+A@left+A@right)$ translates the indices according to the directions.
- **Example:**

direction  $nw=[-1,-1]$ ; no= $[-1,0]$ ; ne $[-1,1]$ ; ... TW@nw+TW@no+TW@ne+TW@we... gives the number of neighbors relative to TW current element.

### **Reduce**

- ! op<<A with an associative & commutative operator.
	- $\blacksquare$  [2..n-1] total=+<<A;
	- $\blacksquare$  [R] biggest := max<<B;
	- $\blacksquare$  [R] span:=(max<<A)-(min<<A)+1;

**Lesson: Provide useful high-level operators in** a way that can be exploited for parallelism.

### Conway's Game of Life

- **Start with an initial configuration**  $=$ generation 0.
- **Rules between every generation:** 
	- **.** An organism survives if it has 2 or 3 neighbors.
	- . An organism is born at a free position if it has 3 neighbors.
	- **.** All other organisms die.
- Coding: The world array TW, use @translation to read neighbors.

### Conway's Game of Life

```
\mathbf{1}program Life;
                                                       Arrays declared 
             \overline{2}config const n : integer = 50;
                                                       logically but the 
             3
             4
                region
                                                       compiler does not 
             5
                 R = [1..n, 1..n];
                                                       have to really 
               BigF = [0...n+1, 0...n+1];6
                                                       create them.7\phantom{.0}8
                var
                  TW: [BigR] boolean = 0;
                                               -- The World
             9
                                                -- Number of Neighbors
                 NN: [R] integer;
            10
            11
            12direction
            13
               nw=[-1, -1]; no=[-1, 0]; ne=[-1, 1];14
               we=[0,-1];ea=[0, 1]15
                sw=[1, -1]; so=[1, 0]; se=[1, 1];16
            17
               procedure Life();
            18
               begin
                  --Initialize the world
            19
            20
               [R] repeat
            21
                 NN:=TW@nw+TW@no+TW@ne+
            22TW@we+ TW@ea+
                                                       No race condition 
            23
                     TW@sw+TW@so+TW@se;
                                                       problem.
            24 TW:=(TW & NN = 2) |(NN = 3);until | ( | << TW );
            25
15-04-2011 26 end; 13
```
### Lessons

- **Simple problem, simple program.**
- **Concise & clear.** 
	- **.** Manipulate entire arrays at the same time.
	- **Exercises 2.5 Fedions. Regions.**
	- **.** Implicit parallelism comes from array operations.

Distinguishing Features compared to other array languages

- **Regions and @ operator.** 
	- **EXECUTE: Restrictions to enforce programming discipline &** distinguish expensive operations.
		- . No transpose possible with only regions & @.
		- . Cost distinction between transpose & copy.
	- **Note: typos in transpose example.**
- **Exemoval of very general operators with non** defined costs.
- **Restriction on ranks of arrays.**

### Manipulating Arrays of Different Ranks

- **E** Regions define dimensions, number of elements, the indices, and the allocation.
- **. Operators between arrays of the same ranks.** 
	- **.** Use larger rank if mismatch (with collapsed dimensions).
	- **Exercice Elements flood operator.** Elements are logically replicated but not necessarily really copied.

### Partial Reduce

**Partial reduce on some dimensions.** 

- **u** with regions.
- **Example:**  $[1,1..n]$  C:=+<<  $[1..m, 1..n]$  B;

- **Example:**  $[1..m, 1] D:= * < |1..m, 1..n] B;$ n
- **Example:**  $[1,1,1..n]$  G: = max <<  $[1,1..m,1..n]$  (min $<<$ [1..p,1..m,1..n F);
- **Lesson: high-level parallelizable operators.**

n

m

m

# **Flooding**

- **I** Way to expand dimensions.
- **Inverse of partial reduce.** 
	- $\blacksquare$  [1..m,1..n] B:=>>[1,1..n] C;
	- $\blacksquare$  [1..m,1..n] C:=>>[1..m,1] D;
	- **.** Fills the missing dimension by copies.
- **Principle:** 
	- **Element-wise operators need the same** dimensions.
	- **Logical copies.**

### Matrix Multiplication

```
! Usual sequential language: 
  for(i=0; i<m; i++) 
    for(j=0; j<\rho; j++) {
      C[i,j]=0; for(k=0; k<n; k++) 
         C[i,j] += A[i,k]^{\star}B[k,j];
   } 
                                   C[m*p]=A[m*n]*B[n*p]
```
**Simple but not suited for parallel product.** 

### Matrix Multiplication

**EX Considering parallel element-wise** multiplications, we can flood the input matrices, do the multiplications, and accumulate.

$$
C_{1,1} = A_{1,1} * B_{1,1} + A_{1,2} * B_{2,1} + A_{1,3} * B_{3,1}
$$
  
\n
$$
C_{2,1} = A_{2,1} * B_{1,1} + A_{2,2} * B_{2,1} + A_{2,3} * B_{3,1}
$$
  
\n
$$
C_{3,1} = A_{3,1} * B_{1,1} + A_{3,2} * B_{2,1} + A_{3,3} * B_{3,1}
$$
  
\n
$$
C_{1,1} = A_{1,1} * B_{1,1} + A_{1,2} * B_{2,1} + A_{1,3} * B_{3,1}
$$
  
\n
$$
C_{1,2} = A_{1,1} * B_{1,2} + A_{1,2} * B_{2,2} + A_{1,3} * B_{3,2}
$$
  
\n
$$
C_{1,3} = A_{1,1} * B_{1,3} + A_{1,2} * B_{2,2} + A_{1,3} * B_{3,3}
$$

### ZPL Matrix Multiplication

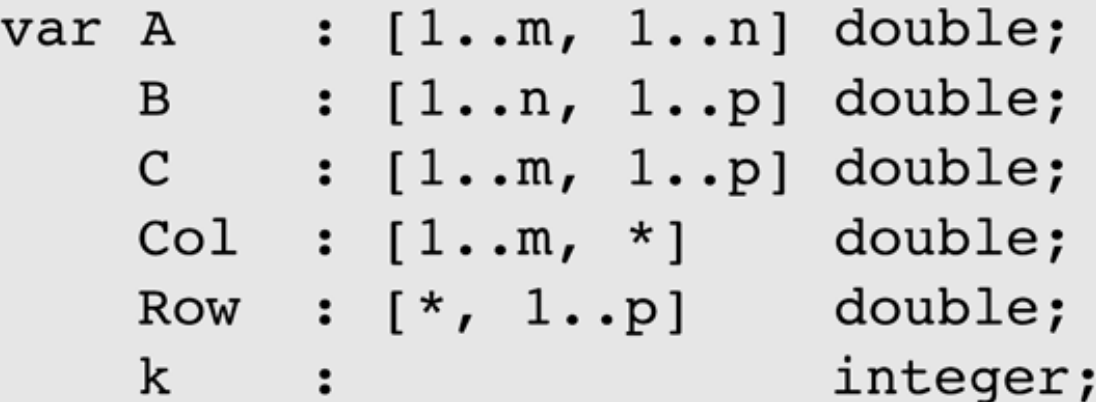

```
procedure MM();
[1..m, 1..p] begin
                C: = 0;
                for k := 1 to n do
   [1...m, *] Col:=>> [1...m, k] A;
   [* , 1..p] Row:=>> [k , 1..p] B;
                  C+ = Col*Row;end;
              end;
```
### Reordering Data

- **Explicit communication cost.**
- **Index arrays** 
	- **Predefined arrays Index1, Index2, ...** (indices on i dimension flooded on the others)
	- Use:  $[1..n,1..n]$  Diag:=Index1=Index2;
- **Remap operator (#)** 
	- **.** gather:  $B = A \# [P]$ ; -- pick elements of A in order defined by indices in P
	- **EXECTE:** C#[P]=A; -- reverse
	- Ex:  $[1..n, 1..m]$  Btransp:=B# $[Index2,Index1]$ ;
	- **Example 1** Lesson: higher-order operators available

### Parallel Execution of ZPL

- Based on the array language features.
- **The compiler generates loop nests, adds** communication, reduce, …
- **.** Optimizations
	- $\blacksquare$  combine loop nests  $-$  reduce memory
	- $\blacksquare$  combine communication reduce interaction
	- ! overlap communication & computation
	- **Exercise in the efficient flood arrays**
	- **EXECTED EXECTED** efficient index arrays

15-04-2011 MVP'11 - Aalborg University 23 **Example 15 Force to think using certain language** constructs that exhibit parallelism. The compiler does the rest.

### Performance Model

ZPL's performance model specifications for worst-case behavior; the actual performance is influenced by  $n$ ,  $P$ , process arrangement, and compiler optimizations, in addition to the physical features of the computer.

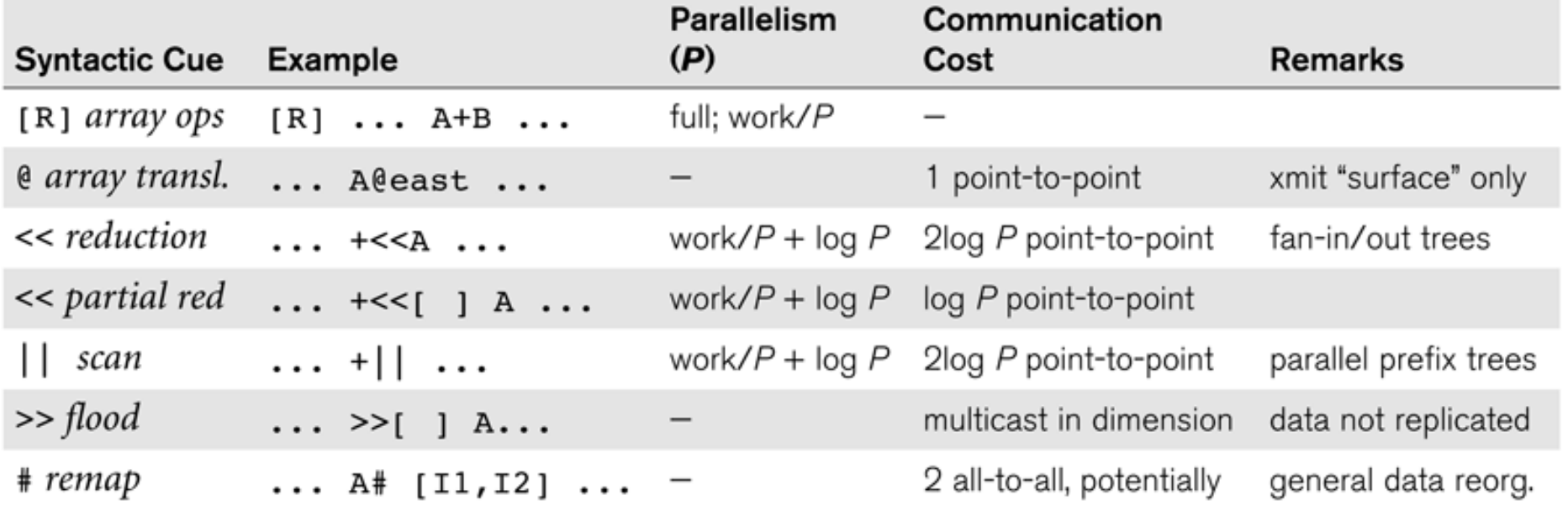

Cost model with the language. Easy to identify costs.

### Communication Cost

- $\blacksquare$  @:  $\lambda$  delay
- **Local computation**
- **Reduce: 2λ log P**

```
17
              procedure Life();
              begin
           18
                --Initialize the world
           19
           20[R] repeat
           21NN:=TW@nw+TW@no+TW@ne+
           22
                   TW@we+TW@ea+23
                   TW@sw+TW@so+TW@se;
                TW:=(TW \& NN = 2) | (NN = 3);24
           25
              until | ( | << TW );
15-04-2011 26 end; 25
```
### Communication Cost

```
! SUMMA: 
  [1..m, 1..p] begin
   C:=0;for k:=1 to n do
     C+=(>>[1..m,k] A) * (>>[k,1..p] B); end; 
  end; 
\blacksquare C=0: perfectly parallel
  (√p*√p grid) flood: λlog P/2
```
### Other Language

#### $\blacksquare$  NESL – functional language

- $\blacksquare$  has a complexity model work & depth
- **nain feature: apply-to-each operation.**

#### **Lessons**

- **.** High-level (restricted) constructs
- **EXECUTE:** Force to use these constructs and exhibit parallelism
- **.** Cost/complexity model to reason about performance